### About the presenter

# Wayne Higdon

#### Advanced Certified QuickBooks ProAdvisor

#### [www.25thhour.biz](http://www.25thhour.biz/)

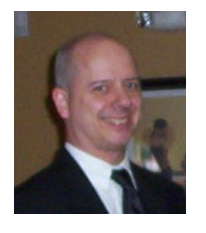

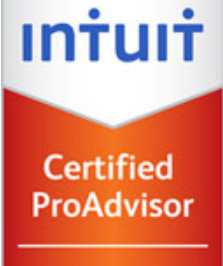

**OuickBooks** Advanced

#### [•www.findaproadvisor.com](http://www.capitaldistrictlocalfirst.org/)

- [•https://network.accountexnetwork.com/search/](https://network.accountexnetwork.com/search/)
- [•http://www.meetup.com/Tech-Valley-QuickBooks/](http://www.meetup.com/Tech-Valley-QuickBooks/)
- [•www.linkedin.com/in/waynehigdon](http://www.linkedin.com/in/waynehigdon)
- [•http://www.facebook.com/25thHourAccounting](http://www.facebook.com/25thHourAccounting)

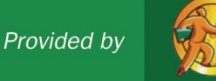

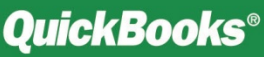

*Today's mission: to get a well-defined idea of what you want to get out of your accounting software, and develop a plan for getting there.*

*This is NOT a "how to" class, it is a "what to" class…once you know the right what you can find the how*

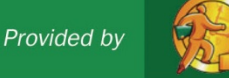

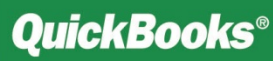

#### Six Ways Financial Management Helps Your Business Succeed

#### **2. Manage Customers and Sales.**

YOUR

BUSINESS

Know and understand your customers through consolidated records. **3. Production.**

Obtain goods and services. Apply for and establish credit with your vendors.

**4. Compliance.** Report your company's incomes, expenses, and payroll accurately to the IRS.

#### **5. Insight and Decision Making**.

**6. Funding.**

**1. Cash Flow.**

your business.

Track the money

going in and out of

To be considered for

a loan or investment, you'll need complete financial statements.

> Make informed decisions – and price your product or service for profitability – with financial reports

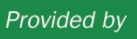

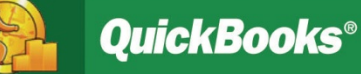

#### 3

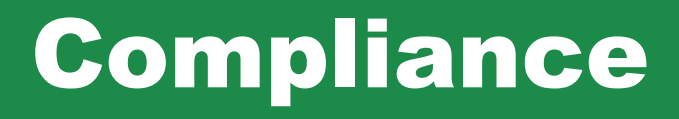

- Income Tax on profit
- Sales Tax
- Payroll
- 1099 Reporting
- Some industries have other reports to file

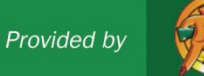

### Financial Statements

- For tax prep (compliance)
- For management (insight & decision-making)
- For funding applications

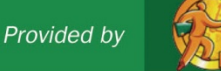

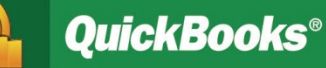

#### Financial Statements

• P&L (Income Statement) vs Balance Sheet

• Cash Basis vs Accrual Basis

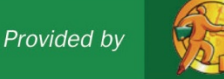

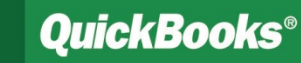

# Accounting Software – First Look

- Desktop, or Online, or Hybrid?
	- Traditional desktop software
	- Online similar to webmail or online banking
	- Hybrid your desktop software on the web using an application host

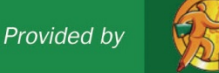

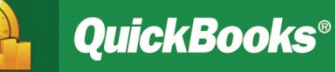

# QuickBooks Options

#### QB Online (monthly)

- Self-Employed \$10
- Simple Start \$20
- Essentials \$35
- Plus \$60
- Advanced \$100

# QB Desktop

- Pro \$180
- Premier \$350
- Enterprise \$600-\$6,000

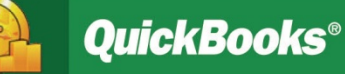

# QUICKBOOKS ONLINE

- **Top reasons to use Online Edition:**
- Multiple users for a low price
- Work from home, onsite, traveling
- •On any device Web App and native app
- •No IT issues, no backups
- •Has more built-in automation than Desktop
- Connect to other online applications (Zap!)
- •It's the future, stupid!

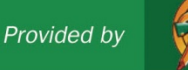

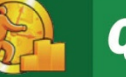

# Accounting Software – First Look

#### • Accounting Apps and Add-ons

- Core Applications
	- include checking, invoicing, bill paying, and General Ledger.
	- May include inventory, payroll, customer management, etc.
- Apps
	- add missing features,
	- Connect to websites and phones
	- extend the software to a specific industry's needs

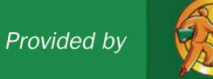

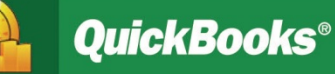

## QuickBooks Online Add-ons

#### Find them at [https://apps.intuit.com](https://apps.intuit.com/) ...

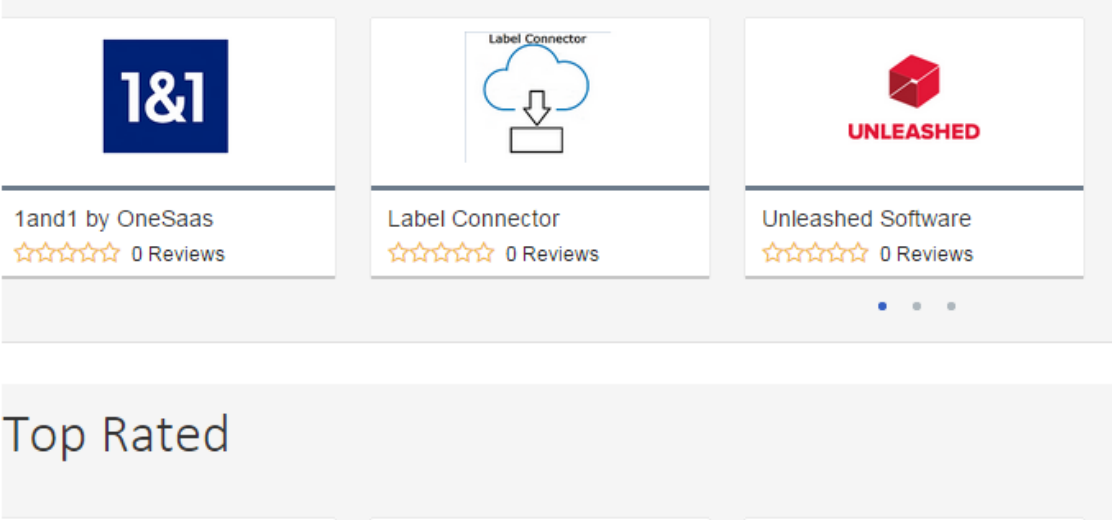

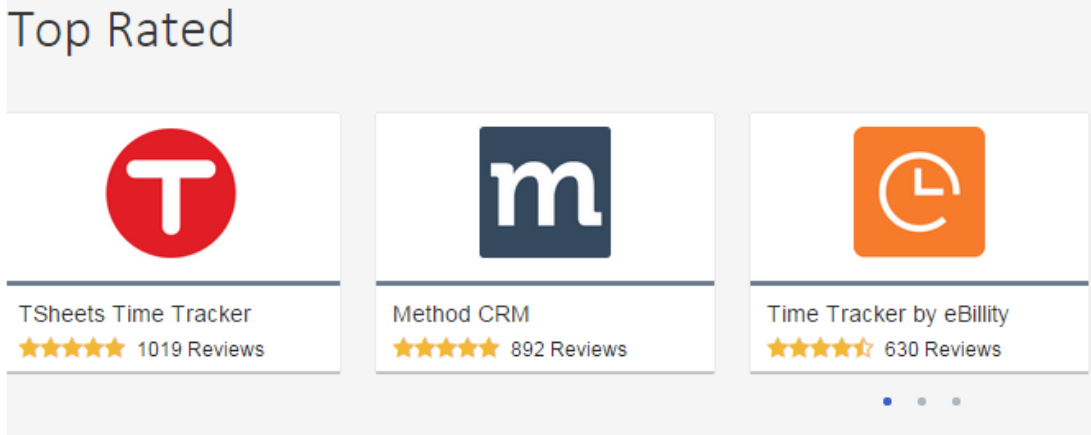

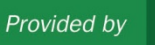

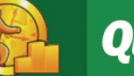

11

#### Be safe out there....

- Fingerprint sign-on or facial recognition
- Phone Auto-Lock 2 minutes (Display)
- Computer screen saver with password
- Texts (two factor authentication)
- Strong passwords, unique, password manager app, single sign-on (SSO)
- No sticky notes!
- Flash drive with password

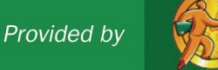

# WHERE TO BUY

Call Wayne! I partner with an Intuit Reseller to offer discounts on software, merchants services, payroll services, and several Apps.

[wayne@25thhour.biz](mailto:wayne@25thhour.biz)

518-489-4365 x2

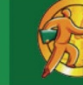

Provided by

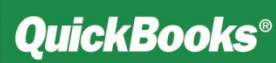

#### Helpful Resources Advance Your Knowledge

#### • **Professional Help**

- Accountants
	- Look for knowledge of your industry
- QuickBooks ProAdvisors
	- Expert set-up can save you time
- Small Business Development Center (SBDC)
- Community Loan Fund

#### • **Training Tools**

- Take classes (either online or at local colleges)
- Attend local business seminars
- Build a network with other business owners
- Use QuickBooks learning solutions built into the product

Expert help can make the process of settingup and maintaining your books much easier. Be sure to look for a professional with knowledge of your industry – and of course, don't be afraid to ask for references.

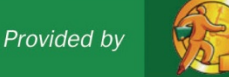

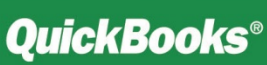

#### Online Resources

**Small Business Development Centers www.sbdc.gov/sbdc**

**Internal Revenue Service**

**www.irs.gov/businesses/small/**

- **NYS Tax Department www.nystax.gov**
- **U.S. Chamber of Commerce www.uschamber.com**
- **Try QuickBooks Simple Start Edition (***Free Trial)* **www.quickbooks.com**
- **Intuit Small Business United**

**Smallbusiness.intuit.com** 

**Certified QuickBooks ProAdvisor www.25thhour.biz**

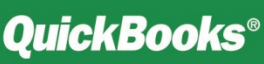

- [https://www.irs.gov/pub/irs-pdf/f1040sc.pdf](http://pdf/f1040sc.pdf)
- <https://www.irs.gov/pub/irs-pdf/f1065.pdf>
- <https://www.irs.gov/pub/irs-pdf/f1120.pdf>
- <https://www.irs.gov/pub/irs-pdf/f941.pdf>
- <https://www.irs.gov/pub/irs-pdf/f940.pdf>
- [https://www.tax.ny.gov/pdf/current\\_forms/st/st101\\_fill\\_in.pdf](https://www.tax.ny.gov/pdf/current_forms/st/st101_fill_in.pdf)
- <https://www.irs.gov/pub/irs-pdf/f1099msc.pdf>
- https://www.google.com/search?q=sample+paystub+in+nys+images&rlz=1C1GGRV\_enUS751US7 [53&tbm=isch&source=iu&ictx=1&fir=jtbY\\_ZuXQTCNjM%253A%252CiQFhjbsBS6AZLM%252C\\_&u](https://www.google.com/search?q=sample+paystub+in+nys+images&rlz=1C1GGRV_enUS751US753&tbm=isch&source=iu&ictx=1&fir=jtbY_ZuXQTCNjM:,iQFhjbsBS6AZLM,_&usg=AI4_-kRNMyox1LvywjoGgJ3LdySUmOOEvg&sa=X&ved=2ahUKEwjX_rTp3MXeAhVpg-AKHTbvB1kQ9QEwAHoECAUQBA#imgrc=jtbY_ZuXQTCNjM) sg=AI4\_-kRNMyox1LvywjoGgJ3LdySUmOOEvg&sa=X&ved=2ahUKEwjX\_rTp3MXeAhVpg-AKHTbvB1kQ9QEwAHoECAUQBA#imgrc=jtbY\_ZuXQTCNjM:
- <https://www.irs.gov/pub/irs-pdf/f1040sc.pdf>

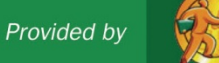

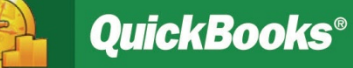